# Министерство науки и высшего образования Российской Федерации Федеральное государственное бюджетное образовательное учреждение высшего образования

«Тамбовский государственный университет имени Г.Р. Державина»

Институт дополнительного образования

«Утверждаю» Проректор по непрерывному профессиональному образованию Тамбовского государственного университета имени Г.Р. Державина И.В. Аверина «\_6 \_» ноября 2019 г.

# Дополнительная профессиональная программа повышения квалификации

Наименование программы: «Информационные системы и технологии»

Документ о квалификации: удостоверение о повышении квалификации

установленного образца

Объем: 72 часа

Авторы - составители программы: преподаватели кафедры математического моделирования и информационных технологий ТГУ им. Г.Р.Державина: **Лопатин** Дмитрий Валерьевич, к. ф.-м. н., доцент, **Самохвалов Алексей** Владимирович, к.п.н., доцент; **Скворцов Александр** Александрович, к.п.н., доцент; **Зауголков** Игорь Алексеевич, к.т.н., доцент; **Дудаков Владислав** Петрович, к.т.н., доцент; **Клыгина Елена Владимировна,** к.п.н., доцент; **Хлебников Владимир Викторович,** к. ф.-м.н., доцент; **Арзамасцев Александр Анатольевич,** д.ф.-м.н**.,** профессор, зав. кафедрой; **Киселева Ирина Александровна,** к.п.н., доцент**; Королева** Наталья Леонидовна, к.п.н., доцент; **Копытова Наталья Евгеньевна**, к.х.н., доцент.

Рецензент: В.Н. Шамкин, д.т.н., профессор кафедры «Конструирование радиоэлектронных и микропроцессорных систем» Федерального государственного бюджетного образовательного учреждения высшего образования «Тамбовский государственный технический университет»

Дополнительная профессиональная программа утверждена на заседании Ученого совета Института математики, физики и информационных технологий 17 сентября 2019 г., протокол № 1.

# **1. ХАРАКТЕРИСТИКА ПРОГРАММЫ**

#### **1.1. Нормативно-правовые основания разработки программы** Нормативную правовую основу разработки программы составляют:

- Федеральный закон от 29 декабря 2012 г. № 273-ФЗ «Об образовании в Российской Федерации»;
- постановление Правительства Российской Федерации от 22 января 2013 г. № 23 «О Правилах разработки, утверждения и применения профессиональных стандартов»;
- приказ Минтруда России от 12 апреля 2013 г. № 148н «Об утверждении уровней квалификаций в целях разработки проектов профессиональных стандартов»;
- приказ Минобрнауки России от 1 июля 2013 г. № 499 «Об утверждении Порядка организации и осуществления образовательной деятельности по дополнительным профессиональным программам»;
- приказ Министерства труда и социальной защиты РФ от 18 ноября 2014 года №896н "Об утверждении профессионального стандарта "Специалист по информационным системам».

Программа разработана с учетом профессионального стандарта «Специалист по информационным системам».

# **1.2. Категория слушателей:**

Программа ориентирована на широкий круг слушателей, обладающих первичными знаниями в области информационных технологий. Представляет особый интерес для лиц, которые будут вовлечены в разработку системы цифровой экономики страны: специалистам в сфере государственного и муниципального управления, сотрудникам бюджетных и коммерческих организаций, активно внедряющих современные формы и средства информационных технологий и автоматизации.

**1.3. Требования к слушателям:** программа реализуется на базе высшего образования (уровень квалификации - бакалавриат, магистратура, специалитет) и / или среднего профессионального образования.

# **1.4 Форма освоения программы:** очно-заочная

**1.5. Цель и планируемые результаты освоения программы:** освоение знаний о создании (модификации) и сопровождении информационных систем (далее - ИС), обеспечивающих решение задач автоматизации системы управления и бизнес-процессов в организациях различных форм собственности с целью повышения эффективности деятельности как самих организаций, так и пользователей ИС.

# **1.6 Трудоемкость программы:** 72 часа

# **1.7. Программа направлена на освоение (совершенствование) следующих профессиональных компетенций:**

ПК-1. Проведение анализа архитектуры предприятия

ПК-2. Проведение исследования и анализа рынка информационных систем и информационно-коммуникационных технологий.

ПК-3. Выбор рациональных информационных систем и информационно-коммуникационных технологий решения для задач управления бизнесом.

ПК-4. Проведение анализа инноваций в экономике, управлении и информационно-коммуникационных технологиях.

ПК-7. Использование современных стандартов и методик, разработка регламентов для организации управления процессами жизненного цикла ИТинфраструктуры предприятий.

#### **Обучающийся в результате освоения программы должен**

**владеть:**

- методами проведения исследования рынка и анализа рынка информационных систем и информационно-коммуникационных технологий;
- методами анализа инноваций в экономике, управлении и информационно-коммуникационных технологиях, методикой оценки инновационных проектов;
- методами построения организационных структур инновационных предприятий;

**уметь:**

- проводить анализ архитектуры предприятия; описывать объектную модель предметной области (архитектуру предприятия) в различных нотациях;
- проектировать архитектуру электронного предприятия, проводить сравнительный анализ информационных систем;
- выполнять профессиональные задачи с использованием информационных технологий, использовать возможности современных методов и средств, включая программные, по управлению процессами жизненного цикла ИТ;

**знать:**

- основные понятия архитектуры предприятия, элементы архитектуры предприятия;
- методику описания архитектуры предприятия;
- принципы построения информационных систем;
- типовую структуру информационных систем;
- современное состояние и тенденции развития информационных систем в экономике;
- методы проведения анализа рынка ИКТ.

 $\mathcal{L}^{\text{max}}_{\text{max}}$  , where  $\mathcal{L}^{\text{max}}_{\text{max}}$ 

# **2. УЧЕБНЫЙ ПЛАН**

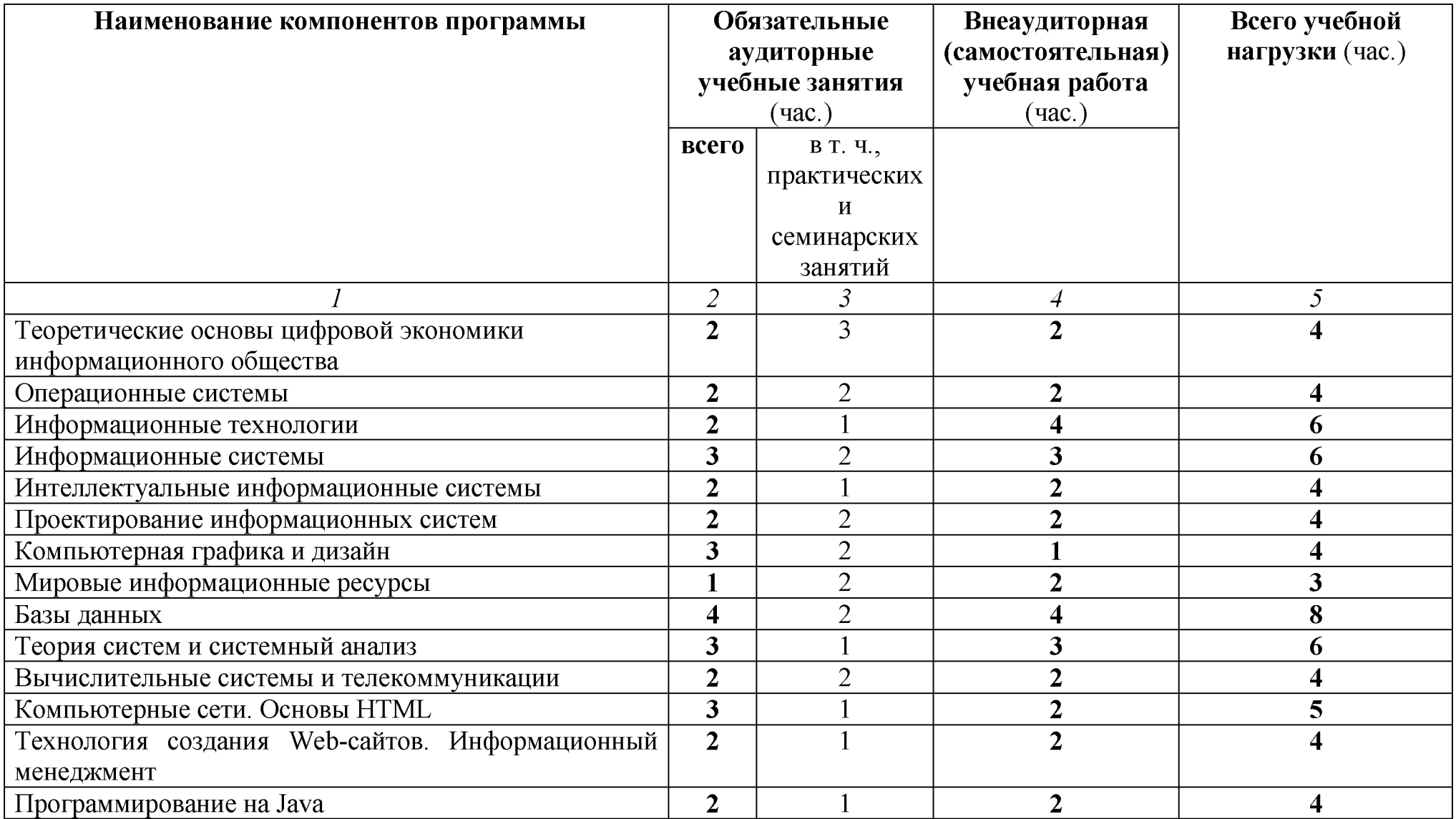

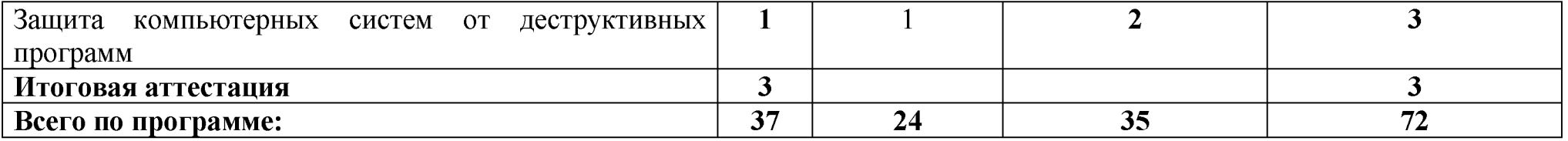

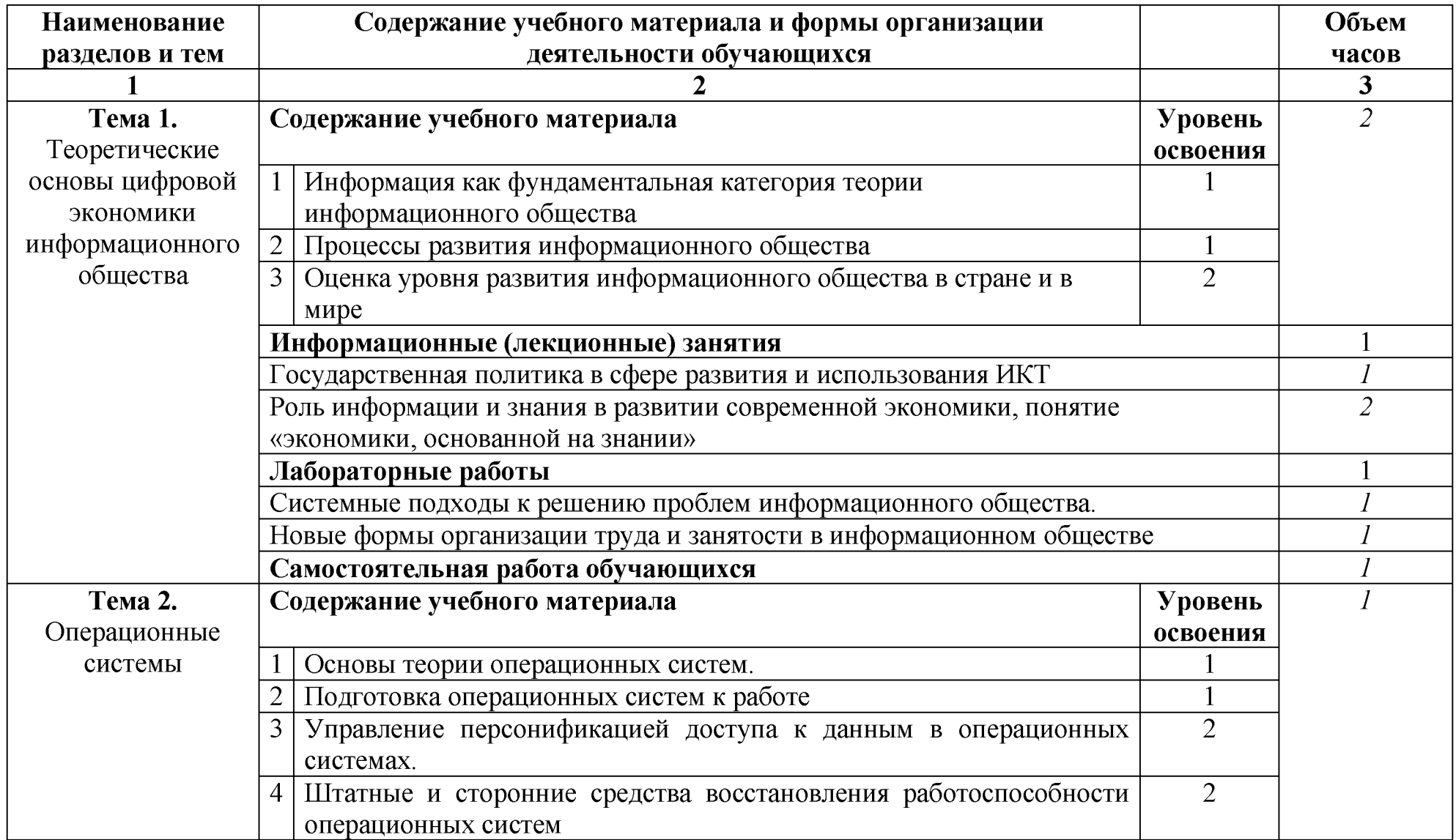

# **3. ПРОГРАММЫ УЧЕБНЫХ МОДУЛЕЙ (ПРЕДМЕТОВ, ДИСЦИПЛИН)**

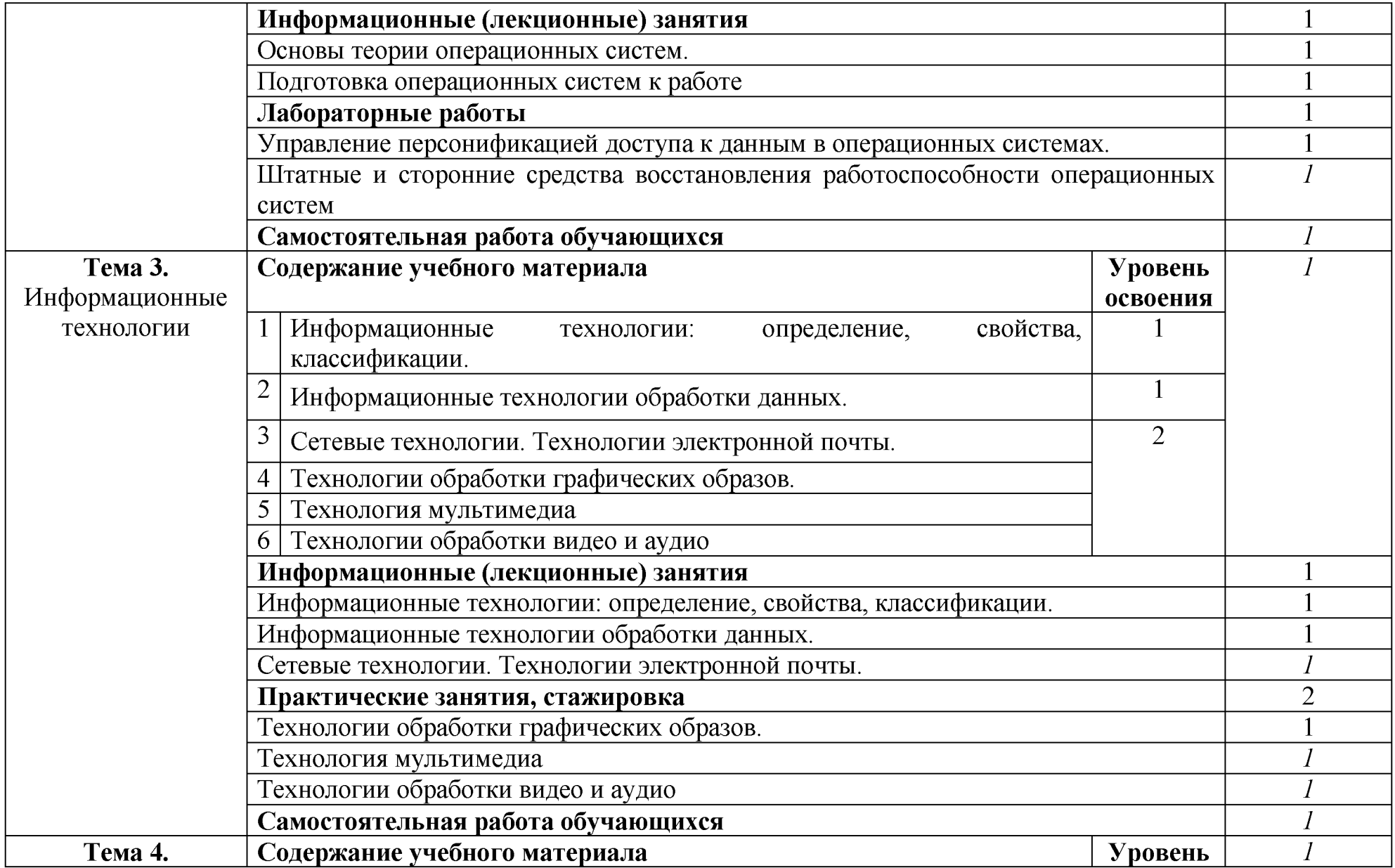

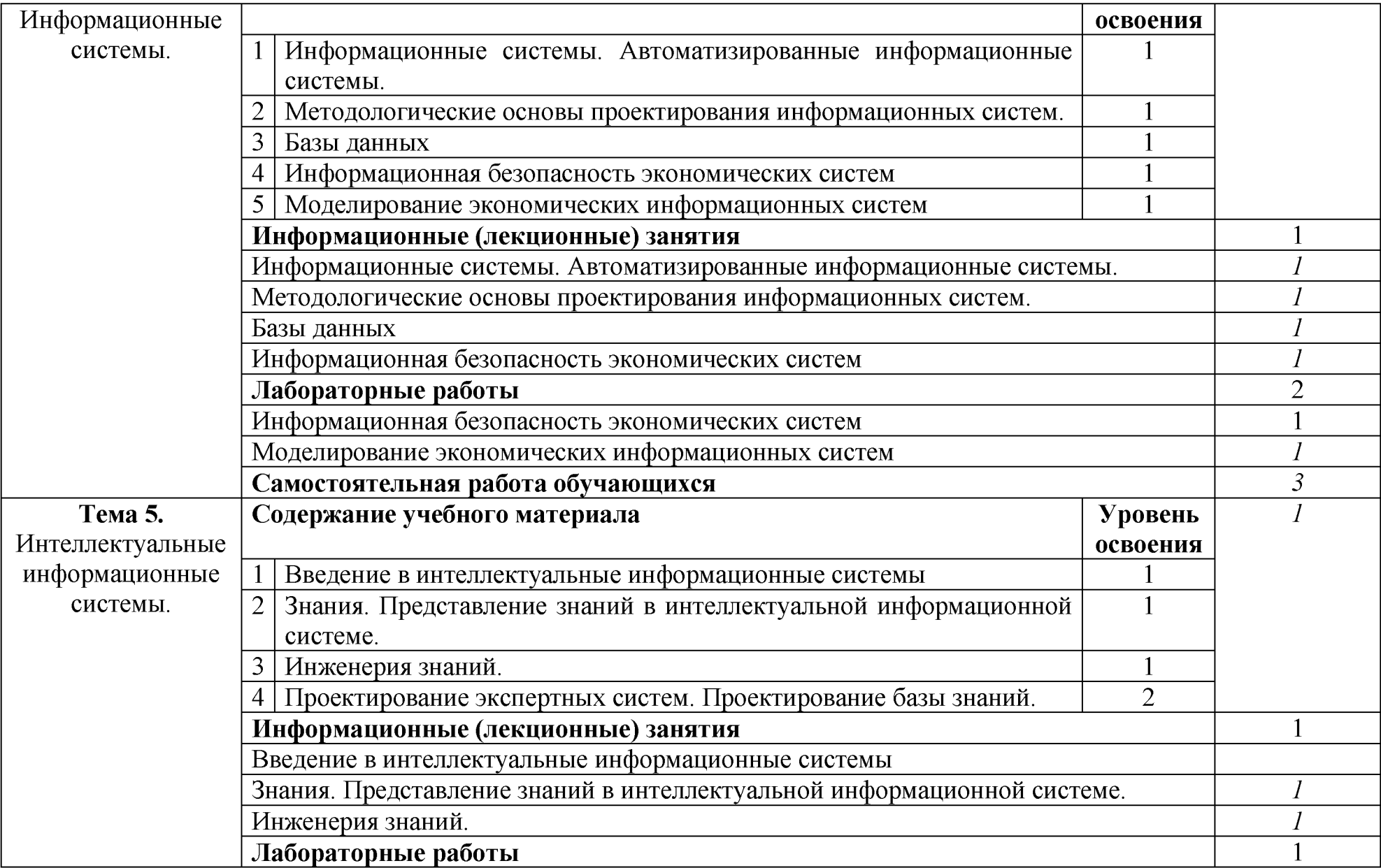

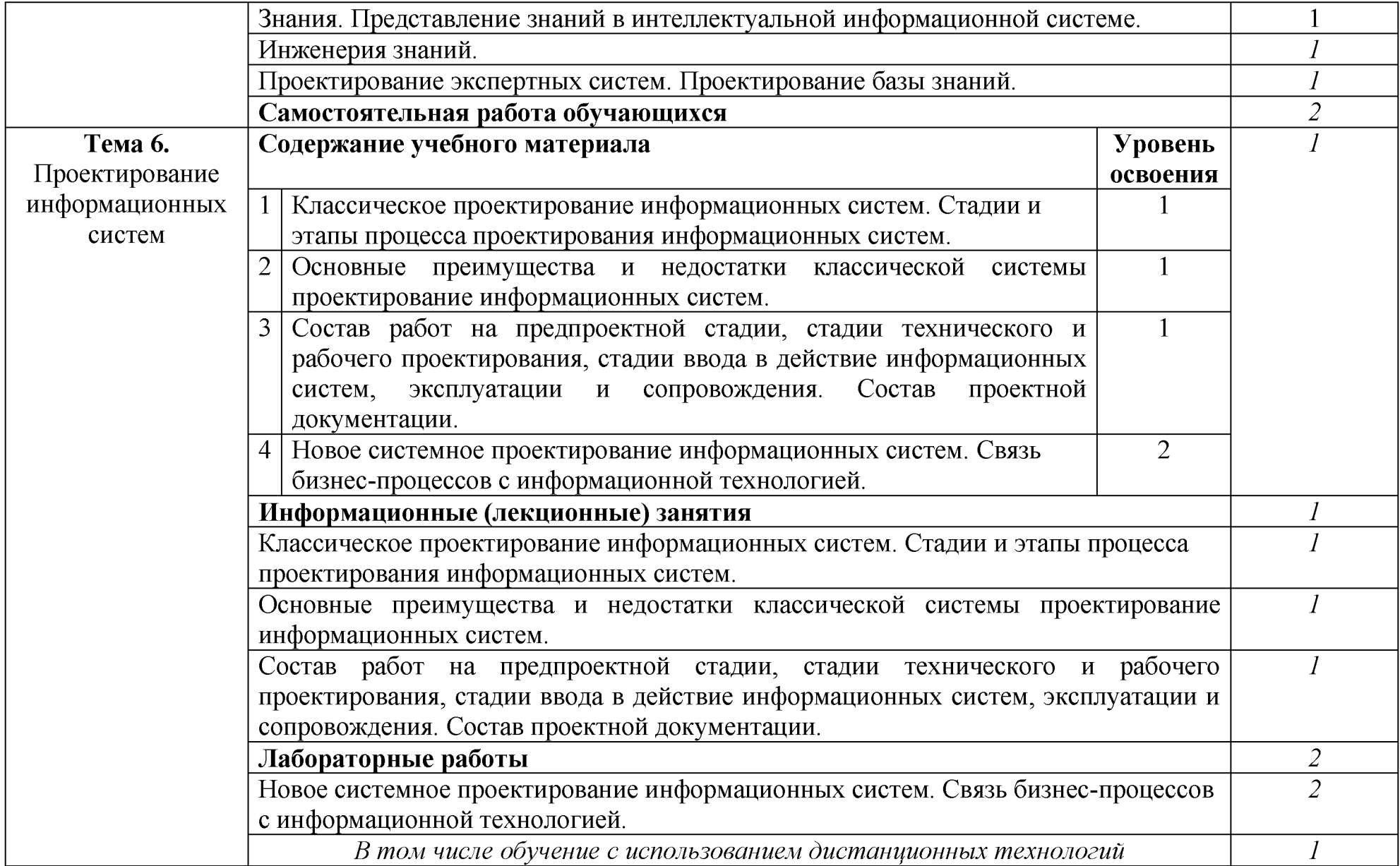

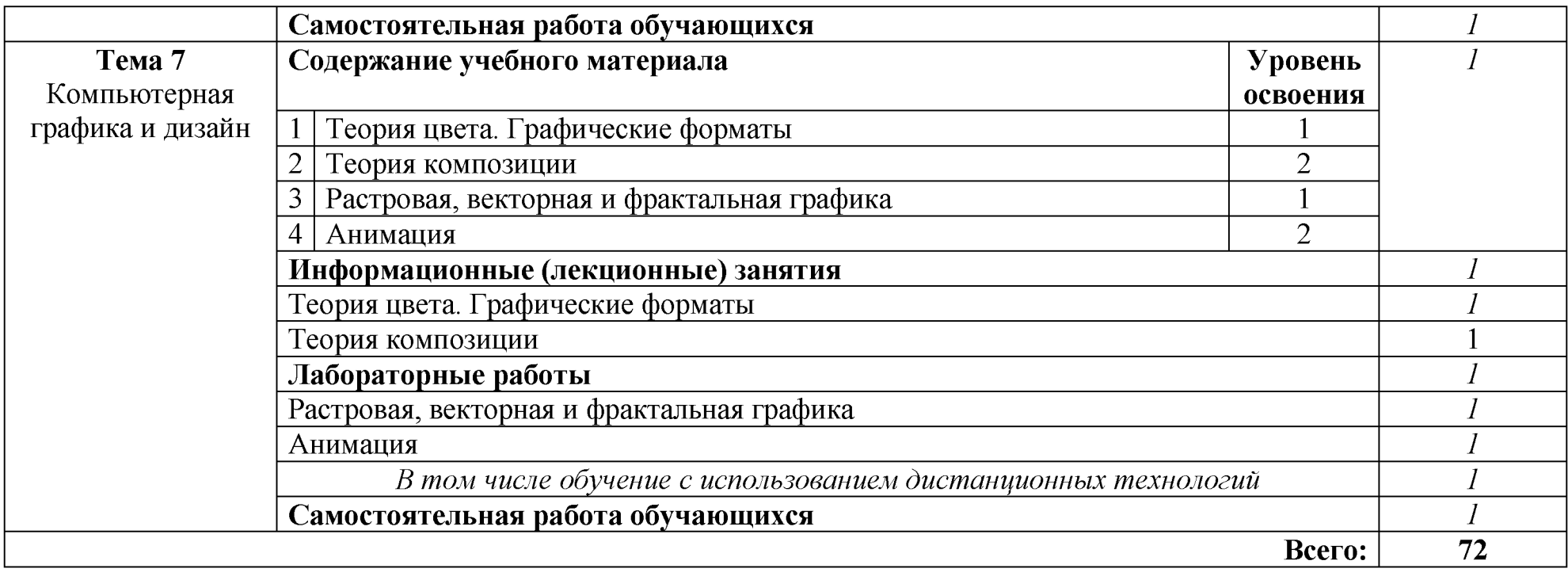

# **4. Форма итоговой аттестации и оценочные материалы**

**Форма итоговой аттестации: зачет** зачета формируется коллегиально аттестационной комиссией.

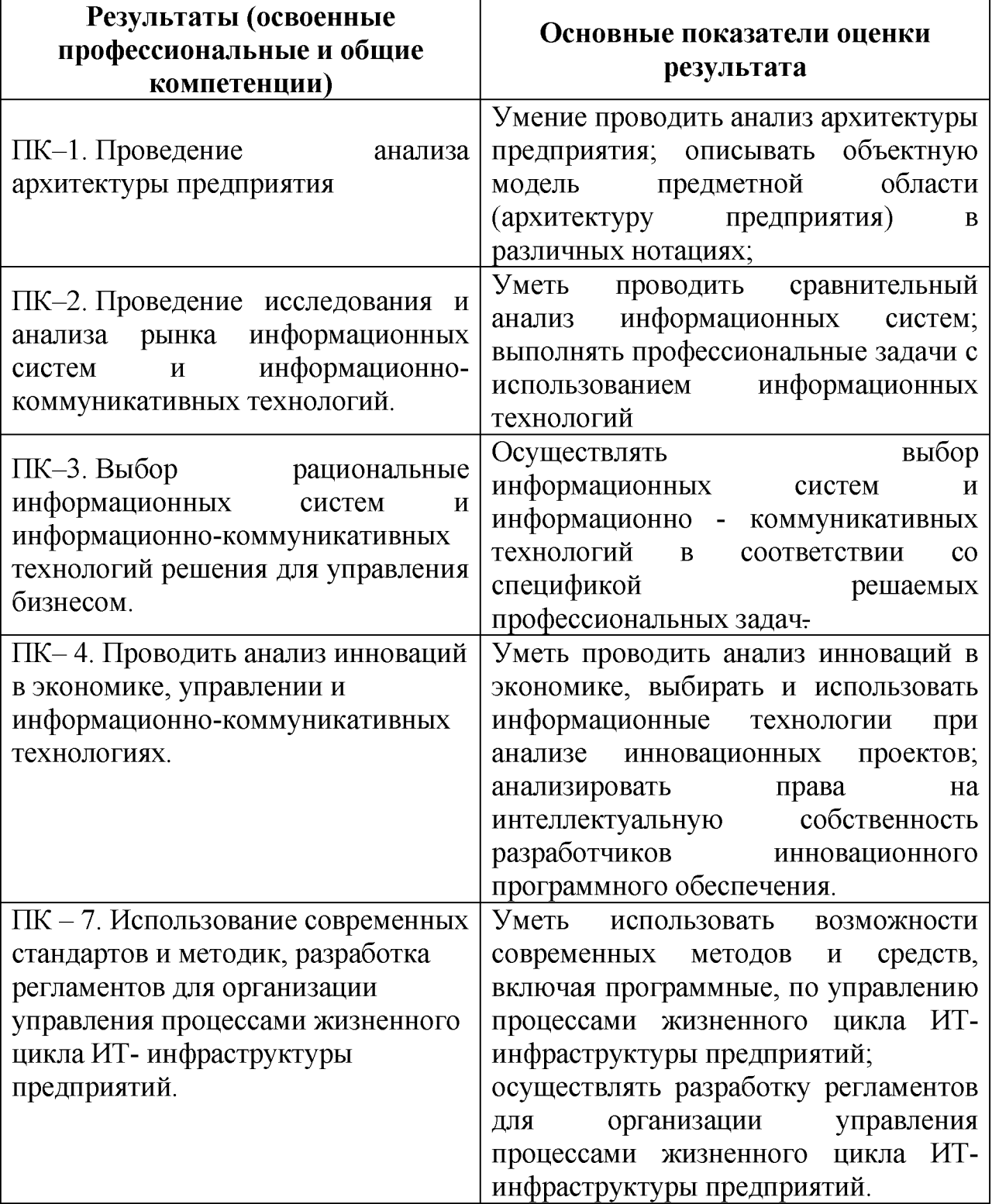

#### **Оценочные средства программы**

#### **Вопросы к зачету**

1. Разработать презентацию на тему: Государственная программа Российской Федерации «Информационное общество (2011-2020 годы)».

2. Этимология термин «информатика»

3. Подходы к определению информации.

4. Свойства информации.

5. Классификация информации.

6. Сообщения и сигналы. Виды и примеры.

7. Данные. Информация. Знания. Мудрость. Соотношение понятий.

8. Характеристика различных подходов к измерению информации.

9. Характеристика информационных процессов.

10. Информационные ресурсы и информационные технологии.

11. Позиционные и непозиционные системы счисления.

12. Перевод чисел из одной системы счисления в другую.

13. Представление отрицательных чисел в форме значения со знаком (в прямом коде), в форме обратного кода, в форме дополнительного кода.

14. Перевод отрицательных чисел десятичной в двоичную систему (представив в прямом коде, обратном, дополнительном кодах).

15. Примеры понятий, суждений, умозаключений из курсов математики, истории, информатики.

16. Упрощение сложных высказываний.

17. Способы решения содержательных логических задач.

18. Программный метод решения содержательных логических задач.

19. Структурная схема ЭВМ по Нейману. Центральные составляющие схемы их назначение и состав.

20. Структурная схема микропроцессора. Регистры процессора. Назначения регистров.

21. Принцип работы динамической памяти. Режим ПДП. Защита информации в DRAM.

22. Материнская плата. Основной состав микропроцессорного комплекта.

23. Платы расширения. Правила подбора.

24. Системная шина ПК. Взаимодействие с CPU.

25. Порты ввода вывода. COM и LPT порты. Принцип передачи данных по данным видам

26. Основные параметры и характеристики портов.

27. Шина USB. Основные параметры и характеристики.

28. Базовая система ввода вывода ПК (BIOS). Основные функции. Тест начального включения ПК.

29. Состав, взаимодействие основных компонентов операционной системы

30. Языки взаимодействия пользователя с операционной системой

31. Понятие базовой машины, расширенной машины

32. Операционная система как средство управления ресурсами типовой

ЭВМ

- 33. Планирование в интерактивных системах
- 34. Алгоритм диспетчеризации процесса
- 35. Механизм установления соответствия между процессом и событием
- 36. Проблема фрагментации памяти и способы ее разрешения
- 37. Физическая организация файловой системы
- 38. Структура операционных систем Windows NT, Linux
- 39. Работа с файлами и каталогами в ОС Windows NT, Unix
- 40. Объектно-ориентированные языки программирования
- 41. Языки программирования высокого уровня
- 42. Цели моделирования.
- 43. Понятия модели и моделирования.
- 44. Классификация видов моделирования систем.
- 45. Физическое моделирование.
- 46. Аналитическое моделирование.
- 47. Компьютерное моделирование (численное, имитационное, статистическое).
- 48. Этапы компьютерного моделирования (математическое, алгоритмическое и программное описания модели).
- 49. Принципы моделирования: принципы информационной достаточности, осуществимости, множественности моделей.
- 50. Принципы моделирования: принципы агрегирования и параметризации.
- 51. Этапы математического моделирования (определение исходных множеств, структурная и параметрическая идентификация).
	- 52. Основные правила построения математических моделей.
	- 53. Понятие информационной безопасности
	- 54. Основные составляющие информационной безопасности.
- 55. Значение информационной безопасности для субъектов информационных отношений
	- 56. Понятие и сущность защиты информации.
	- 57. Цели защиты информации
	- 58. Место защиты информации в информационной безопасности
	- 59. Предмет и объект защиты информации
	- 60. Предмет защиты информации
- 61. Примеры нарушения целостности, конфиденциальности и доступности информации.
	- 62. Трассировка комплексных протоколов.
	- 63. Способы безопасной передачи информации.

# **Задания для самостоятельной работы слушателей**

- 1. Подготовить краткий конспект по теме «Дополнительные опции DHCP сервера».
- 2. Подготовить краткий конспект по теме «Дополнительные средства защиты в локальных и глобальных сетях».
- 3. Работа со справочной литературой, подготовка к тестированию, проработка конспектов по теме «Искусственный интеллект» и вопросов, вынесенных на самостоятельное изучение основной и дополнительной литературы.
- 4. Работа со справочной литературой, подготовка к тестированию, проработка конспектов по теме «Интеллектуальная промышленность» и вопросов, вынесенных на самостоятельное изучение основной и дополнительной литературы.
- 5. Работа со справочной литературой, подготовка к тестированию, проработка конспектов по теме «Использование облачных технологий» и вопросов, вынесенных на самостоятельное изучение основной и дополнительной литературы.
- 6. Работа со справочной литературой, подготовка к тестированию, проработка конспектов по теме «Обзор языков программирования» и вопросов, вынесенных на самостоятельное изучение основной и дополнительной литературы.
- 7. Работа со справочной литературой, подготовка к тестированию, проработка конспектов по теме «Логические выполнения над высказываниями» и вопросов, вынесенных на самостоятельное изучение основной и дополнительной литературы.
- 8. Работа со справочной литературой, подготовка к тестированию, проработка конспектов по теме «Угрозы информационного характера в современной России» и вопросов, вынесенных на самостоятельное изучение основной и дополнительной литературы.
- 9. Работа со справочной литературой, подготовка к тестированию, проработка конспектов по теме «Перспективные направления развития информационных технологий в России» и вопросов, вынесенных на самостоятельное изучение основной и дополнительной литературы.
- 10. Работа со справочной литературой, подготовка к тестированию, проработка конспектов по теме «Позиционные системы счисления. Измерение информации - вероятностный и алфавитный подходы» и вопросов, вынесенных на самостоятельное изучение основной и дополнительной литературы.
- 11. Работа со справочной литературой, подготовка к тестированию, проработка конспектов по теме «Тенденции и направления развития технологий веб 2.0. в современном образовании» и вопросов, вынесенных на самостоятельное изучение основной и дополнительной литературы.
- 12. Работа со справочной литературой, подготовка к тестированию, проработка конспектов по теме «Информационные ресурсы России» и

вопросов, вынесенных на самостоятельное изучение основной и дополнительной литературы.

- 13. Подготовка к ответу на вопрос: «Какие функции или действия выполняет подуровень МАС»?
- 14. Подготовка к ответу на вопрос: «Какое поле в заголовке IPv6 при передаче данных из интерактивных приложений (например, приложений для потокового воспроизведения звука и видео) можно использовать для отправки маршрутизаторам и коммутаторам сообщения о необходимости сохранения того же пути для пакетов в ходе одного и того же сеанса обмена данными»?
- 15. Подготовка к ответу на вопрос: «В чем заключается одна из особенностей конкурентного способа доступа к среде передачи данных»?
- 16. Подготовка к ответу на вопрос: «Какое действие предпринимает коммутатор второго уровня при получении широковещательного кадра такого же уровня»?
- 17. Подготовка к ответу на вопрос: «Каково назначение поля управления физическим соединением в заголовке канального уровня»?
- 18. Подготовка к ответу на вопрос: «Какова характеристика топологии «звезда» глобальной вычислительной среды»?

# **Тестовые задания**

1. Заражению компьютерными вирусами могут подвергнуться...

- (a) только программы
- (b) программы и текстовые файлы
- (c) графические файлы
- (d) звуковые файлы

2. Задан полный путь к файлу C:\DOC\PROBA.TXT. Каково расширение файла, определяющее его тип?

- (a) PROBA.TXT
- (b) DOCPROBA.TXT

(c) TXT

(d) C: DOCPROBA. TXT

3. Информационной (знаковой) моделью является.

- (a) модель корабля
- (b) диаграмма

(c) анатомический муляж

(d) макет здания

4. В текстовом редакторе основными параметрами при задании шрифта являются.

(а) отступ, интервал

(b) стиль, шаблон

(c) поля, ориентация

(d) гарнитура, размер, начертание

5. В процессе форматирования текста изменяется...

(a) размер шрифта

(b) параметры абзаца

(c) последовательность символов, слов, абзацев

(d) параметры страницы

6. Растровый графический редактор предназначен для...

- (a) создания чертежей
- (b) построения графиков

(c) построения диаграмм

(d) создания и редактирования рисунков

7. В электронных таблицах имя ячейки образуется.

(a) из имени столбца

(b) из имени строки

(c) из имени столбца и строки

(d) произвольно

8. Какой дидактический принцип используется при раскрытии понятия "архитектура ЭВМ"?

(a) прием проведения аналогии между компьютером и человеком.

(b) прием исключения одного из устройств компьютера.

(c) прием ролевой игры.

(d) прием проведения аналогии между компьютером и роботом.

9. Какой атрибут тега IMG указывает файл изображения и путь к нему? (a) SRC

 $(b)$ ALT

(c) ALIGN

10. Как называются стилевые определения, располагающиеся внутри тегов ...?

(a) каскадные стили CSS

(b) селекторы

(c) скрипты

11. Правила, которым должен следовать браузер, называются ...

(a) каскадными

(b) горизонтальными

(c) вертикальными

12. Какие 2 самых распространенных графических формата используются в Web?

(a) JPEG и GIF

(b) BMP и GIF

(c) BMP и PSD

13. У какого тега есть атрибут, способный поменять цвет фона документа?

 $(a)$   $\leq$  BODY  $>$  $(b) < P >$  $(c)$  < FONT >

14. Как называется специальная программа для просмотра Интернетстраниц?

^)браузер (^проигрыватель (с) файловый менеджер

15. Основные настройки интерпретатора языка PHP задаются в файле (a) php.ini (b) [http.ini](http://http.ini)

(c) [http.conf](http://http.conf)

(d) httpd.conf

16. Для привязки веб-сервера Apache к определённому IP адресу и порту используется параметр

(a) listen (b) hear (c) connect (d) ip address

17. Отключить режим Safe Mode интерпретатора языка PHP можно путём задания параметру safe\_mode значения

 $(a)$ off (b) disable  $(c)$  on (d) enable

18. Максимальное время выполнения PHP скрипта можно задать при помощи параметра

(a) max\_execution\_time  $(b)$  max run time (c) max\_run

(d)max\_time

19. В программе Adobe Dreamweaver команда Keywords позволяет

(а)добавлять ключевые слова

(^добавлять метатеги на страницу

(^добавлять информацию об авторе

^добавлять информацию о веб-сервере

20. Для того, чтобы увидеть цвет нужны три вещи. Укажите лишний элемент:

(a) источник света;

(b) окрашивающий элемент;

(c) приемник излучения (глаз);

(d) объект.

21. Одна из характеристик цвета, которая является единственной для ахроматических цветов:

(a) цветность;

(b) контрастность;

(c) насыщенность;

(d) яркость.

22. Установите принцип пропорции, которым следует руководствоваться при создании графического изображения:

(a) требует равномерного распределения оптической тяжести изображений;

(b) касается соотношения между размерами объектов и их размещением на экране;

(c) требует, чтобы элементы изображений выглядели взаимосвязанными, соотносились по размеру, форме, цвету.

23. Укажите лишнюю характеристику композиции:

(a) форма;

(b) равновесие;

(c) симметрия;

(d) контраст;

(e) ритм.

24. Основу векторных изображений составляют:

(a) линии и кривые;

(b) точки изображения;

(c) объекты.

25. Свойство восприятия запоминаемость означает что:

(a) запоминаются движущиеся объекты;

(b) из множества элементов рассматриваемого изображения или объекта человек может за короткое время одновременно воспринять и запомнить не более 7(+2) объектов;

(c) из множества объектов рассматриваемого изображения запоминаются только движущиеся объекты.

26. Особенность восприятия о свойствах одних предметов, воспринимающихся в сравнении с теми же свойствами других:

(a) константность;

(b) иллюзорность;

(c) соотносительность;

(d) ассоциативность.

27. Укажите ахроматические цвета:

- (a) зеленый;
- (b) оранжевый;
- (c) белый;

(d) красный.

28. Характеристика цвета, пропорциональная сумме энергий всех составляющих цветового спектра света:

(a) окраска;

(b) яркость;

(c) насыщенность;

(d) контрастность.

29. Формат описания документов:

(a) PDF (Portable Document Format).

(b) BMP (Windows Device Independent Bitmap).

(c) CDR (CorelDRAW Document).

30. Формат предназначенный для хранения растровых изображений высокого качества:

(a) TIFF (Tagged Image File Format).

(b) JPEG (Joint Photographic Experts Group)

(c) GIF (Graphics Interchange Format).

31. Формат хранения векторных изображений операционной системы Windows :

(a) PNG (Portable Network Graphics).

(b) WMF (Windows MetaFile).

(c) CDR (CorelDRAW Document).

32. Укажите аддитивные модели:

(a) CMY, CMYK; (b) HSB; (c) RGB;

 $(d)$  Lab.

33. Определите первичные цвета аддитивной модели:

(a) красный, зеленый, синий;

(b) сиреневый, оранжевый, бежевый;

(c) голубой, фиолетовый, желтый.

34. Английское название мельчайшего элемента изображения, воспроизводимого компьютером:

(a) растр;

(b) пиксель;

(c) Безье.

35. Принцип выделения наиболее важного объекта, который должен быть воспринят при просмотре изображения в первую очередь - это...?

(a) Акцент;

(b) Порядок;

(c) Принцип единства.

36. Свойство человека в первую очередь обращать внимание на точки максимальной кривизны в изображении - это...?

(a) Реакция на движение;

(b) Избирательность;

(c) Целостность восприятия.

37. Обманчивость зрительного восприятия - это...?

(a) Соотносительность ;

(b) Иллюзорность;

(c) Ассоциативность.

38. Однопроходное сжатие видео нужно использовать в том случае, если...?

(a) исходный видеоматериал доступен только однажды или труднодоступен;

(b) исходный видеоматериал слабодоступен;

(c) исходный видеоматериал доступен.

39. В чем проявляется одно из основных различий изображений растровой и векторной графики?

(a) в пикселизации;

(b) в масштабируемости;

(c) в способе отображения на экране.

40. Коэффициент квантования определяет... ?

(a) величину сохранности при сохранении изображения;

(b) величину потерь при сохранении изображения;

(c) величину потерь при квантовании.

41. Контейнер для видеозаписей, являющийся стандартным для видеозаписей в операционной системе Windows - это ...?

 $(a)$  AVI;

(b) WMA;

(c) WMV.

42. Элемент смонтированного видеофильма - это ...?

(a) Монтажный кадр;

(b) Исходный кадр;

(c) Съемочный кадр.

43. Гете выделил три основных цвета...?

(a) желтый, пурпурный, голубой;

(b) желтый, зеленый, голубой;

(c) красный, зеленый, голубой

44. Собственный формат программы Adobe Photoshop - это ...?

- $(a)$  PSD;
- (b) TIFF;
- (c) FLM.

45. Как можно уменьшить размер графического файла \*.jpg с помощью FS в Adobe Photoshop, не изменяя разрешение?

(a) Сохранить его в формате TIFF

(b) Понизить качество файла (image options)

(c) Использовать различные режимы смешивания (blending mode)

(d) Отразить (flip) его справа налево, или наоборот

46. Как можно вырезать часть файла, (выделив его предварительно), так, чтобы вырезанное оказалось только на новом слое в Adobe Photoshop?

(a) Слой/Новый/Скопировать на новый слой

(b) Слой/Новый/Вырезать на новый слой

47. Есть три слоя в Adobe Photoshop. Каждый из них полностью залит определенном цветом. В окне "Layers" слои расположены сверху вниз в таком порядке : Layer 5 (красный), Layer 8 (белый), Layer 1 (синий). Режим смешивания normal. Каким цветом будет залито рабочее окно?

(a) Белым (b) Красным (c) Синим (d) Жёлтым

48. В рабочем окне открыта фотография в Adobe Photoshop. Что будет, если нажать комбинацию клавиш Shift+Ctrl+U (Desaturate)?

(a) Фото станет чёрным

(b) Фото станет Белым

(c) Фото станет чёрно-белым

(d) Откроется окно Hue & Saturation

49. Что значит RGB?

(a) Red, Green, Black

(b) Right, Good, Bad

(c) Red, Green, Blue

(d) Red, Great, Black

50. Открыта фотография в Adobe Photoshop. На ней изображено озеро. Создается новый слой, ложится поверх слоя с озером, при этом его Непрозрачность устанавливается на 0,2% Что визуально изменится на фотографии?

(b) Ничего не изменится

(c) С фотографии исчезнут все чёрные поля

(d) Разрешение фотографии уменьшится на 0,2%

51. Каким фильтром в Adobe Photoshop можно наиболее быстро немного увеличить резкость фотографии?

(a) Filter/Размытие/Размытие

(b) Фильтр/Шум/Медиана

52. Как можно вдвое уменьшить разрешение фотографии в Adobe Photoshop?

(a) Изображение/Размер изображения/ В окне устанавливаем Ширину и Высоту по 200%. Сохранить пропорции включено.

(b) Изображение/Размер изображения/ В окне устанавливаем Ширину и Высоту по 50%. Сохранить пропорции включено.

(c) Изображение/Размер изображения/ В окне устанавливаем Ширину на 50%, а Высоту на 200%. Сохранить пропорции выключено.

(d) Изображение/Размер изображения/ В окне устанавливаем Ширину на 2000%, а Высоту на 50%. Сохранить пропорции выключено.

<sup>(</sup>a) Фото станет чёрным.

53. Каким инструментом в Adobe Photoshop чаще всего пользуются для быстрого ретуширования проблемных частей кожи на фотографиях?

(a) Инструмент ластик

(b) Инструмент волшебная палочка

(c) Восстанавливающая кисть

54. Удерживая какую кнопку в Adobe Photoshop можно проводить идеально прямые линии с помощью инструмента Brush Tool?

(a) Tab

(b) Shift

(c) Ctrl

(d) Alt

55. Какая кнопка в Adobe Photoshop предназначена для текста?

(a) В виде бувы S

(b) В виде буквы Т

(c) В виде ручки

(d) В виде лепестка

56. Adobe Photoshop - редактор, работающий с изображениями.

(a) фото изображениями

(b) любыми

(c) растровыми

(d) векторными

57. Для задания исходной точки в Adobe Photoshop клонирования инструментом Clone Stamp (Штамп) нужно щелкнуть на ней мышкой при

(a) нажатой клавише Alt

(b) отпущенной клавише Alt

(c) нажатой клавише Ctrl

58. Отдельный тип объекта, который нужно представить в базе данных - это.

(a) Сущность ф)Атрибут (^Связь (d) Нет верного ответа

59. Свойство, которое описывает некоторую характеристику рассматриваемого объекта называется.

^Сущностью ф)Атрибутом (^Связью

(d) Нет верного ответа

60. Язык структурированных запросов, который в настоящее время определяется специальным стандартом и фактически является обязательным языком для любых реляционных СУБД.

 $(a)$ DDL  $(b)$  SQL  $(c)$ DML  $(d)$ DDL

61. Для работы с документами, содержащими разнородные данные, связанные между собой, существуют прикладные программы, которые называются ...

(a) системами управления базами данных

(b) системами обработки баз данных

(c) редакторами банков данных

62. База данных бывают следующих основных типов:

(a) сетевые, иерархические, реляционные.

(b) замкнутые, открытые, смешанные.

(c) древовидные, круговые, многофактроные.

63. Какая информация может храниться в отдельном поле записи?

(a) Текстовая, числовая или графическая.

(b) Только текстовая или числовая.

(c) Только графическая.

64. Первой в нашей стране «долговременной концептуальной программой, формирующей основные направления информатизации российского общества» была:

(a) «Концепция национальной программы сохранения библиотечных фондов РФ»;

(b) Постановление Правительства РФ «Об улучшении информационного обеспечения населения РФ»;

(c) «Концепции формирования и развития единого информационного пространства России и соответствующих государственных информационных ресурсов»;

(d) «Концепцию государственной информационной политики».

65. В каком документе были впервые закреплены обязанности государства в сфере формирования информационных ресурсов и информатизации:

(а) Доктрина информационной безопасности Российской Федерации;

(b) Федеральный закон «Об информации, информатизации и защите информации»;

(c) «Концепции формирования и развития единого информационного пространства России и соответствующих государственных информационных ресурсов»;

(d) Федеральная целевая программа «Электронная Россия».

66. Документированная информация (документ) - это

(a) зафиксированная на материальном носителе информация с реквизитами, позволяющими ее идентифицировать;

(b) материальный объект с зафиксированной на нем информацией в виде текста, звукозаписи или изображения, предназначенный для передачи во времени и пространстве в целях хранения и общественного использования;

(c) информационная запись, выполненная на бумажном носителе, за содержание которой лицо, ее составившее, несет установленную законодательством ответственность;

(d) информация о фактах, имеющих юридическое значение, зафиксированная на материальном носителе, к реквизитам и форме которого действующее законодательство может предъявлять специальные требования.

67. Достаточность информации для принятия решения - это информации

(a) качество;

(b) актуальность;

(c) полнота;

(d) массовость.

68. Информационные продукты (продукция) - это

(a) документированная информация, предназначенная для удовлетворения потребностей государственных органов;

(b) информация, применяемая для удовлетворения потребностей населения;

(c) документированная информация, подготовленная в соответствии с потребностями пользователей и предназначенная или применяемая для удовлетворения потребностей пользователей;

(d) документированная информация, предназначенная для удовлетворения потребностей хозяйствующих субъектов.

69. Г осударственные информационные ресурсы Российской Федерации являются:

(a) открытыми и общедоступными без ограничений;

(b) открытыми и общедоступными, за исключением документированная информация, отнесенная законом к категории ограниченного доступа;

(c) открытыми и общедоступными, за исключением документированная информация, отнесенная законом к государственной тайне;

(d) открытыми и общедоступными, за исключением документированная информация, отнесенная законом к коммерческой тайне.

70. Авторское право на программу для ЭВМ или базу данных возникает в силу

(a) создания;

(b) создания и регистрации;

(c) создания, депонирования и регистрации;

(d) использования знака охраны авторского права, состоящий из трех элементов: буквы С в окружности или в круглых скобках; наименования (имени) правообладателя; года первого выпуска программы для ЭВМ или базы данных в свет.

# **АННОТАЦИЯ ПРОГРАММЫ «ИНФОРМАЦИОННЫЕ СИСТЕМЫ И ТЕХНОЛОГИИ»**

**Тема 1.** Теоретические основы информатики.

Информация и информационные процессы. Системы счисления. Кодирование информации. Алгебра логики: основные понятия и области применения. Информационные (лекционные) занятия. Научно-методические основы введения информатики на всех этапах обучения в средней школе. Организация профильного обучения. Основные аспекты профильного обучения. Определение понятия информация. Характеристики информации. Свойства информации. Объективность информации. Достоверность. Полнота. Адекватность. Доступность. Актуальность. Ценность. Понятность. Точность. Виды информации. Визуальная. Текстовая. Числовая. Звуковая. Музыкальная. Видеоинформация. Качество информации. Ценность информации. Единицы количества информации: вероятностный и объемный подходы. Кодирование информации. Абстрактный алфавит. Кодирование и декодирование. Понятие о теоремах Шеннона. Международные системы байтового кодирования. Системы счисления. Позиционные системы счисления: двоичная, восьмеричная, шестнадцатеричная. Перевод чисел из одной системы счисления в другую. Кратные системы счисления. Смешанные системы счисления. Представление целых чисел в ЭВМ. Представление графической информации в ЭВМ. Представление звука в ЭВМ. Алгоритм и его свойства. Способы представления алгоритмов. Понятие исполнителя алгоритма.

# **Тема 2.** Операционные системы

Основы теории операционных систем. Установка операционных систем. Управление персонификацией доступа к данным в операционных системах.

Штатные и сторонние средства восстановления работоспособности операционных систем. Информационные (лекционные) занятия. Основы теории операционных систем. Установка операционных систем. Принцип работы Ethernet. Подуровни LLC и MAC. Управление доступом к среде передачи данных. MAC-адрес: идентификация Ethernet. Обработка кадров. Атрибуты кадра: инкапсуляция, размер кадра. MAC Ethernet. MAC-адреса и шестнадцатеричная система счисления. Представления MAC- адресов. Сквозное подключение. Протокол ARP. Функции ARP. Принцип работы ARP. Роль ARP в процессе удалённого обмена данными. Удаление записей из таблицы ARP. Таблицы ARP на сетевых устройствах. Проблемы ARP и его проблематика. Устранение последствий, вызванных проблемами с протоколом ARP. Основная информация о портах коммутатора. Таблица MAC-адресов коммутатора. Настройки дуплексного режима. Функция Auto-MDIX. Способы пересылки кадра на коммутаторах Cisco. Буферизация памяти на коммутаторах. Фиксированная модульная конфигурация. Параметры модуля для разъёмов коммутатора Cisco. Технология Cisco Express Forwarding.

**Тема 3.** Информационные технологии.

Информационные технологии: определение, свойства, классификации. Информационные технологии обработки данных. Сетевые технологии. Технологии электронной почты.

Технологии обработки графических образов. Технология мультимедиа

Технологии обработки видео и аудио. Информационные (лекционные) занятия. Информационные технологии: определение, свойства, классификации. Информационные технологии обработки данных. Сетевые технологии. Технологии электронной почты. Понятие информационной технологии (ИТ). Инструментарий ИТ. Составляющие ИТ. Виды информационных технологий: ИТ обработки данных, ИТ управления, автоматизация офиса, ИТ поддержки принятия решений, ИТ экспертных систем. Понятие информационной системы (ИС). Процессы в ИС. Структура ИС: информационное обеспечение; техническое обеспечение; математическое обеспечение; программное обеспечение; организационное обеспечение; правовое обеспечение. Классификации ИС (Н.В. Макарова): по признаку структурированности задач; по функциональному признаку и уровням управления; по степени автоматизации; по сфере применения. Классификации ИС (В.Н. Петров): по масштабу, по сфере применения, по способу организации. Цели и задачи ИС управления предприятием. Понятие бизнес-процесса в ИС управления предприятием. Корпоративные ИС: виды (классификация по масштабам и сложности решаемых задач, классификация по типам решаемых задач), структура, назначение. Формы представления бизнес-процессов согласно стандарту MRP II.

**Тема 4.** Информационные системы.

Информационные системы. Автоматизированные информационные системы.

Методологические основы проектирования информационных систем.

Базы данных. Информационная безопасность экономических систем

Моделирование экономических информационных систем. Информационные (лекционные) занятия. Информационные системы. Автоматизированные информационные системы. Методологические основы проектирования информационных систем. Базы данных. Информационная безопасность экономических систем. Методология проектирования ИС. Области проектирования ИС. Жизненный цикл разработки ИС. Модели жизненного цикла ИС (каскадная, каскадная с возвратом, инкрементная, спиральная). Достоинства и недостатки моделей жизненного цикла ИС. Стандарты, регламентирующие жизненный цикл ИС. Особенности разработки бизнес-модели организации. Шаблоны формирования основных бизнес-функций. Технологии и инструментальные средства моделирования бизнес-процессов. Структурный анализ, объектно-ориентированное моделирование. Стандарты моделирования IDEF. Модель потоков данных диаграммы DFD. Диаграммы ERD - «сущность-связь». Стандарты планирования MRP. Процесс тестирования бизнес-модели. Характеристика современных крупных проектов по разработке ИС. Термин CASE (Computer Aided Software Engineering). Структурный подход к проектированию ИС. Принципы структурного подхода. Модели (диаграммы) SADT, DFD, ERD. Требования к CASE-средствам. Классификации CASE-средств: по типам, по категориям. Современный рынок CASE-средств. Анализ CASE-средств Rational Rose, BPwin, Ramus Education. Технология проектирования DATARUN. Технология проектирования RUP. Причины неудачных проектов по разработке ИС. Лучшие практики разработки ИС. Понятие визуального моделирования. Основные понятия визуального моделирования: нотация, семантика, методология, CASE и CASE-средства. Основные понятия объектно-ориентированного программирования. Основные понятия объектно-ориентированного анализа и проектирования. Взаимосвязь нотации, методологии и инструментальных средств. Графические нотации моделирования, используемые в России: UML, IDEF, ARIS. Определение языка UML. Назначение языка UML. Особенности изображения графического элементов диаграмм языка UML. Особенности изображения диаграмм в нотации UML. Общие рекомендации по изображению диаграмм в нотации языка UML. Противоречивость и адекватность моделей в нотации UML. Концептуальная модель UML. Разработка модели бизнес-прецедентов. Разработка концептуальной модели данных.

**Тема 5.** Интеллектуальные информационные системы.

Введение в интеллектуальные информационные системы

Знания. Представление знаний в интеллектуальной информационной системе. Инженерия знаний. Проектирование экспертных систем.

Проектирование базы знаний. Информационные (лекционные) занятия. Введение в интеллектуальные информационные системы. Знания. Представление знаний в интеллектуальной информационной системе. Инженерия знаний. Цели, задачи и структура методологии внедрения ИС. Обзор методологий внедрения ИС. Типовые этапы внедрения. Составляющие методологии внедрения ИС. Управление проектами внедрения ИС. Стандарты управления проектами внедрением ИС. Стандарт PMBOK. Стандарт MSF. Стратегия внедрения ИС. Оценка эффективности внедрения ИС. Основные принципы и направления информатизации здравоохранения. Медицинские информационные системы: виды, основные принципы построения медицинских информационных систем. Медицинские справочные информационные системы. Автоматизированное рабочее место (АРМ) врача. Правовые информационные системы: информационнопоисковые, справочные и консультационные юридические системы; ИС, отражающие текущую оперативную деятельность; идентификационные системы. Справочно-правовых информационных систем (СПИС) и перспективы их развития. Классификационные признаки СПИС. Основные классы СПИС. Краткая характеристика СПИС. Особенности функционирования СПИС. Мировые тенденции развития новых информационных технологий в области СПИС. Российская специфика перспектив развития технологий в области СПИС. Универсальные и специализированные справочно-правовые информационные системы. Особенности внедрения и функционирования. Достоинства и недостатки. Конфигурация СПИС. Требования к техническому и программному обеспечению. Поставляемая комплектация. Сферы и области применения. Актуализация. Сопровождение и гарантии. Ограничения. Эффективность по сравнению с другими системами и (или) авторами. Права на: собственность, внедрение и эксплуатацию, реализацию.

# **Тема 6.** Проектирование информационных систем

Классическое проектирование информационных систем. Стадии и этапы процесса проектирования информационных систем. Основные преимущества и недостатки классической системы проектирование информационных систем. Состав работ на предпроектной стадии, стадии технического и рабочего проектирования, стадии ввода в действие информационных систем, эксплуатации и сопровождения. Состав проектной документации.

Новое системное проектирование информационных систем. Связь бизнес-процессов с информационной технологией. Информационные (лекционные) занятия. Классическое проектирование информационных систем. Стадии и этапы процесса проектирования информационных систем. Основные преимущества и недостатки классической системы проектирование информационных систем. Состав работ на предпроектной стадии, стадии технического и рабочего проектирования, стадии ввода в действие информационных систем, эксплуатации и сопровождения. Состав проектной документации.

**Тема 7.** Компьютерная графика и дизайн.

Теория цвета. Графические форматы.

Теория композиции. Растровая, векторная и фрактальная графика. Анимация. Информационные (лекционные) занятия. Теория цвета. Графические форматы. Теория композиции. Понятие анимации. Редуцированная анимация. Покадровая анимация. Трансформационная анимация. Форматы сохранения анимации. Принципы создания анимации Диснея. Ограниченная анимация. Особенности анимации во flash. Анимация и книжная графика. Анимационные технологии. Анимационный персонаж. Персонаж рисованного фильма. Анатомия и художественное оформление объемно-кукольного фильма. Поиск образа анимационного героя. Степень условности и комичности в анимации. Цветовое решение. Рабочие процессы и рабочее пространство Flash. Рабочая область и панели инструментов. Временная шкала. Специальные возможности в рабочем пространстве Flash. Работа со сценой. Фильмы и клипы. Основы рисования. Панель рисования и инструментов. Использование панели рисования. Изменение линий и контуров фигур. Работа с цветом, обводкой и заливкой. Работа с графическими объектами. Использование символов, экземпляров и ресурсов библиотеки. Создание анимации (применение эффектов временной шкалы, tween-анимация). Форматы графики, пригодные для импорта в среду Flash. Оптимизация битовых образов для использования в среде Flash. Конвертирование битовых образов в векторную графику. Импортирование векторной графики. Текст и шрифты в программе Flash. Сглаживание текста. Контуры шрифта и маскирование шрифтов. Создание и редактирование текстовых полей. Прокрутка текста. Эффекты текста. Настройка атрибутов текста. Основы теории звука. Частота дискретизации и разрядность кодирования при работе со звуком. Импортирование и добавление звука к создаваемому фильму. Сравнение потокового и событийного воспроизведений звуковых фрагментов. Синхронизация звуковых фрагментов. Редактирование звуковых фрагментов в среде Flash. Синхронизация простой анимации со звуком. Создание проекта ActionScript. Обработка событий. Применение математических операторов. Многократное повторение операции. Повторение задачи в течение некоторого промежутка времени. Обобщение метода. Получение результата метода. Обработка ошибок. Создание специального класса. Создание статических методов и свойств. Создание подклассов. Передача событий.

# **5. ОРГАНИЗАЦИОННО-ПЕДАГОГИЧЕСКИЕ УСЛОВИЯ РЕАЛИЗАЦИИ ПРОГРАММЫ**

**5.1. Организация образовательного процесса**

Образовательный процесс полностью обеспечен лекционными аудиториями с презентационным оборудованием, а также компьютерными классами с соответствующим бесплатным и лицензионным программным обеспечением. Компьютеры учебных аудиторий и подразделений объединены в локальные телекоммуникационные сети факультетов, институтов и всего университета, обеспечивая возможность беспроводного доступа к сети, в том числе, с личных ноутбуков. Существует возможность выхода в сеть Интернет, в том числе, в процессе проведения занятий. Специализированные аудитории оснащены соответствующим лабораторным оборудованием для проведения лабораторных занятий при изучении учебных дисциплин.

В лекциях используются внутри- и междисциплинарные логические связи. При проведении практических занятий применяется методика семинара - обсуждения существующих точек зрения на проблему и пути ее решения. В процессе обучения используются следующие учебнометодические материалы: рекомендуемая основная и дополнительная литература для организации самостоятельной работы слушателей; электронные версии учебников и методических рекомендаций для подготовки к практическим занятиям.

# **5.2. Информационное обеспечение обучения**

# **Перечень используемых учебных изданий, Интернет-ресурсов, дополнительной литературы:**

1. Microsoft Office 2007 [Электронный ресурс] : электронное учеб. пособие / разработчики: А.С. Паченский, Н.В. Седова ; Тамб. гос. ун-т им. Г.Р. Державина .— Электрон. дан .— [Тамбов] : [Б.и.], 2011 .— 1 электрон. опт. диск (CD-ROM) ; 12 см.

2. Аляев, Ю.А. Практикум по алгоритмизации и программированию на языке Паскаль: Учеб. пособие / Ю.А.Аляев, В.П.Гладков, О.А.Козлов.- М.: Финансы и статистика, 2014. -528 с.

3. Бескоровайный, И.В. Азбука Delphi: программирование с нуля [Текст] / И.В.Бескоровайный. - Новосибирск: Сиб.унив. изд-во, 2018. - 112 с.

4. Бобровский С. И. Delphi 7. Учебный курс. -СПб.: Питер, 2015.

5. Васин Н.Н. Основы сетевых технологий на базе коммутаторов и маршрутизаторов: учеб. пособие. - М.: Интернет-Университет Информационных Технологий; БИНОМ. Лаборатория знаний, 2011. - 272 с.

6. Голицына, О.Л. Основы алгоритмизации и программирования: Учеб.пособие / О.Л. Голицына, И.И.Попов. - М.: ФОРУМ: ИНФРА-М, 2014.

7[. Гудыно Л.П.,](http://www.knigafund.ru/authors/8095) [Кириченко А.А.,](http://www.knigafund.ru/authors/8096) [Пятибратов А.П.Вы](http://www.knigafund.ru/authors/30325)числительные системы, сети и телекоммуникации: учебник. М.:Финансы и статистика, 2014. - 736 с.

8. Гуревич П практической психологии и педагогики для бакалавров. М.: Флинта,  $2013. - 240$  с.

9. Гуслова М.Н. Инновационные педагогические технологии: учеб. пособие.— 3-е изд., испр. — М.: Академия, 2012. — 287 с.

10. Дерябина Г.И. Психолого-педагогические основы профессионального мастерства преподавания в высшей школе: учебнометодическое пособие. — Тамбов: Издат. дом ТГУ им. Г.Р. Державина, 2012. — 127 с.

11. Джуринский А.Н. Педагогика и образование в России и в мире на пороге двух тысячелетий. М.; МПГУ, 2011. – 152 с.

12. Джуринский А.Н. Развитие образования в современном мире. М.: Владос, 2012. - 240 с.

13. Дубаков А.А. Сетевое программирование. - СПб.: СПбНИУ ИТМО, 2013.  $-248$  с.

14. Зинкевич В.П.Вычислительная техника и программирование: учеб. пособие. - М.: Издательство Московского государственного открытого университета,  $2011 - 108$  с.

15. Избранные вопросы сетевых технологий и методов программирования: учеб. пособие / под общ. ред. В.Ю. Лысковой. Тамбов: Издательский дом ТГУ им Г.Р. Державина, 2010. - 171 с.

16. Измайлов В.Г., Лисьев Г.А., Озерова М.Ю., Трейбач А.Л. Проектирование web-приложений и программных систем в OpenSource: учеб. пособие. -М.: ФЛИНТА, 2011. - 98 с.

17. Информатика [Электронный ресурс] : учебно-метод. комплекс / разработчики: А.В. Самохвалов, С.Н. Дроков ; Тамб. гос. ун-т им. Г.Р. Державина .— Электрон. дан .— [Тамбов] : ООО "ИТ-Меридиан", 2011 .— 1 электрон. опт. диск (CD-ROM) ; 12 см.- .— Загл. с экрана .

18. Карасев А.П.Проектирование компьютерной сети: учеб. пособие. - М.: Издательство Московского государственного открытого университета,  $2010. - 150$  c.

19. Козадаев, А.С. Компьютерные сети: лабораторный практикум : в 2 ч. / А.С. Козадаев, М.В. Старцев.— Тамбов : Изд-во ТГУ, Ч.1 .— 2010 .— 115 с.

20. Комаров, В.В. Психология и педагогика (краткий конспект лекций) = Psychology and pedagogy (a brief summary of lectures) : учеб. пособие.— Тамбов : [Издат. дом ТГУ им. Г.Р. Державина], 2013 .— 135 с.

21. Компьютерные сети: лабораторный практикум : в 2 ч.— Тамбов : [Издат. дом ТГУ им. Г.Р.Державина], Ч.2 / [авт.: А.С. Козадаев, М.В. Старцев, П.Ю. Верещагин, А.С. Котов] .— 2011 .— 60 с.

22. Кравченко, Л. В. Практикум по Microsoft Office 2007 (Word, Excel, Access), Photoshop.— М. : ФОРУМ, 2013 .— 167 с.

23. Кузин, А.В. Компьютерные сети: учеб. пособие.— 3-е изд., перераб. и доп. — М. : ФОРУМ : ИНФРА-М, 2014 .— 191 с.

24. Курс лекций по дизайну и разработке сайтов Интернет университета информационных технологий intuit.ru[электронный ресурс]. -Режим доступа: <http://www.intuit.ru/catalog/intemet/webdesign/>

25. Мачула, О. В. Excel 2007. Секреты и трюки.— М. : АСТ : Астрель : Полиграфиздат, 2010 .— 479 с

26. Методика обучения информатике [Электронный ресурс] : УМК по спец. "Педагогическое образование (Информатика)" / Тамб. гос. ун-т им. Г.Р. Державина, Кафедра информатики и информационных технологий ; сост. В.Ю. Лыскова .— Электрон. дан .— Тамбов : [Б.и.], 2014 .— 1 электрон. опт. диск (CD-ROM) ; 12 см.

27. Методика преподавания информатики в начальной школе [Электронный ресурс] : электрон. учеб. пособие / Тамб. гос. ун-т им. Г. Р. Державина ; Каф. информатики и информ. технологий ; авт.-сост. В.Ю. Лыскова .— Электрон. дан .— Тамбов : [Б. и.], 2014 .— 1 электрон. опт. диск (CD-ROM).

28. Орлов С.А. Теория и практика языков программирования: Учебник для вузов. Стандарт 3-го поколения. - СПб.: Питер, 2013.-688 с.

29. Островский, Э.В. Психология и педагогика: учеб. пособие / Э.В. Островский, Л.И. Чернышова ; под ред. Э.В. Островского .— М. : Вузовский учебник : Инфра-М, 2013 .— 381 с.

30. Пильщиков В.Н. Сборник упражнений по языку Паскаль. М., 2014.

31. Самохвалов А.В. Гипертекст и мультимедиа технологии [Электронный ресурс] : учебно-методический комплекс для направления подготовки 230700 "Прикладная информатика" / Тамб. гос. ун-т им. Г.Р. Державина .— Электрон. дан .— [Тамбов] : [Б.и.], 2013 .— 1 электрон. опт. диск (CD-ROM)

32. Смирнова Е.В., Пролетарский А.В., Баскаков И.В., [Федотов Р.А.](http://www.knigafund.ru/authors/30659) Построение коммутируемых компьютерных сетей: учеб. пособие. - М.: Интернет-Университет Информационных Технологий; БИНОМ. Лаборатория знаний, 2015. - 368 с.

33. Соколков Е.А. Технологии проблемно-модульного обучения. Теория и практика: [монография] / Е.А. Соколков. — М.: Логос, 2012. — 383  $\mathbf{c}$ 

34. Стандарты и учебники по информатике для средней школы [Электронный ресурс] : электрон. учеб. пособие / Тамб. гос. ун-т им. Г.Р. Державина, Кафедра информатики и информационных технологий ; сост. В.Ю. Лыскова .— Электрон. дан .— Тамбов : [Б.и.], 2014 .— 1 электрон. опт. диск (CD-ROM) ; 12 см.

35. Столяренко, Л.Д. Психология и педагогика: учебное пособие для бакалавров / Л.Д. Столяренко, В.Е. Столяренко .— 4-е изд., перераб. и доп. — М. : Юрайт, 2012 .— 671 с. — (Бакалавр)

36. Сухарев М. Delphi. Полное руководство. Включая версию 2010. - СПб.: Наука и Техника,2010. - 1040 с.

37. Теоретические основы информатики [Электронный ресурс] : электрон. учеб. пособие / разработчики: В.Ю. Лыскова [и др.] ; Тамб. гос. ун т им. Г.Р. Державина .— Электрон. дан .— [Тамбов : б. и.], 2012 .— 1 электрон. опт. диск (CD-ROM) ; 12 см.

38. Фаронов В.В. Delphi. Программирование на языке высокого уровня: Учебник для вузов – СПб.: Питер, 2013. – 640 с.

39. Хантер Б. Мои ученики работают на компьютере. М.: Просвещение, 2015. 224 с.

#### **Дополнительные источники:**

- 1. Лапчик М.П. Россия на пути к Smart-образованию // Информатика и образование. — 2013. — N 2. — С. 3-10 .
- 2. Ларина В.П. Подготовка кадров информатизации образования // Информатика и образование. — 2012. — N 3.— С. 10-14 .
- 3. Петрова Е.В. Информационная компетентность в образовании как залог успешной адаптации человека в информационном обществе // Информационное общество. — 2012. — N 2.— С. 37-44.

# **Интернет-ресурсы**

1. Газета «Информатика» – Еженедельная газета объединения педагогических изданий «1 сентября» <http://www.1september.ru/>

2. Каталог образовательных ресурсов сети Интернет<http://katalog.iot.ru/>

3. Научно-технический центр «Информрегистр» [электронный ресурс]. - Режим доступа: [www.inforeg.ru](http://www.inforeg.ru)

4. Официальный Web-сервер Министерства образования России http: //[www.informica.ru/](http://www.informica.ru/)

5. Федеральный портал «Российское образование - <http://edu.ru/>

6. Электронная библиотека диссертаций [электронный ресурс]. - Режим доступа: <http://diss.rsl.ru>

7. Электронная научная библиотека [электронный ресурс]. - Режим доступа: [www.elibrary.ru](http://www.elibrary.ru)